## **Full Contents**

## **Section 1: Overview Essentials**

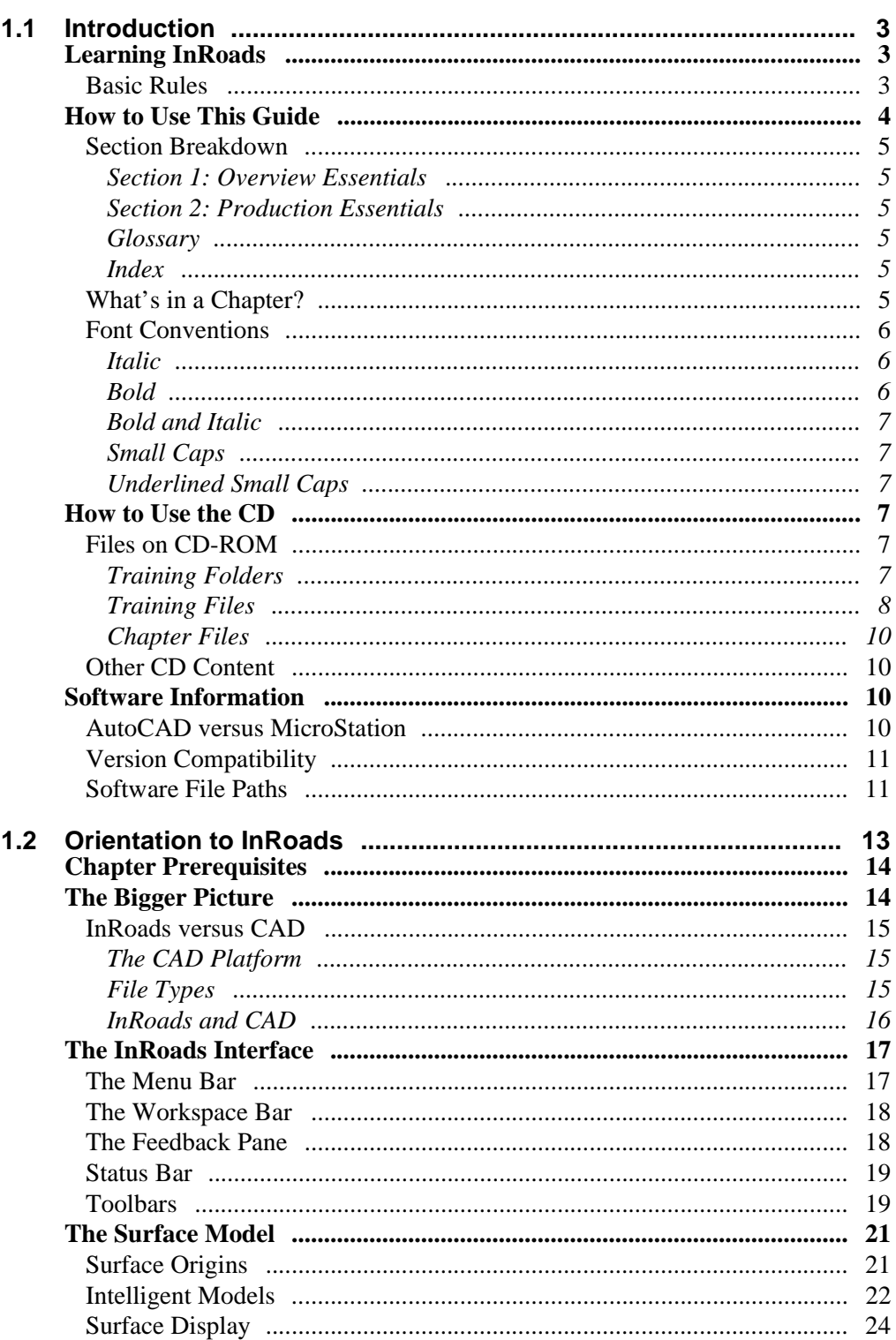

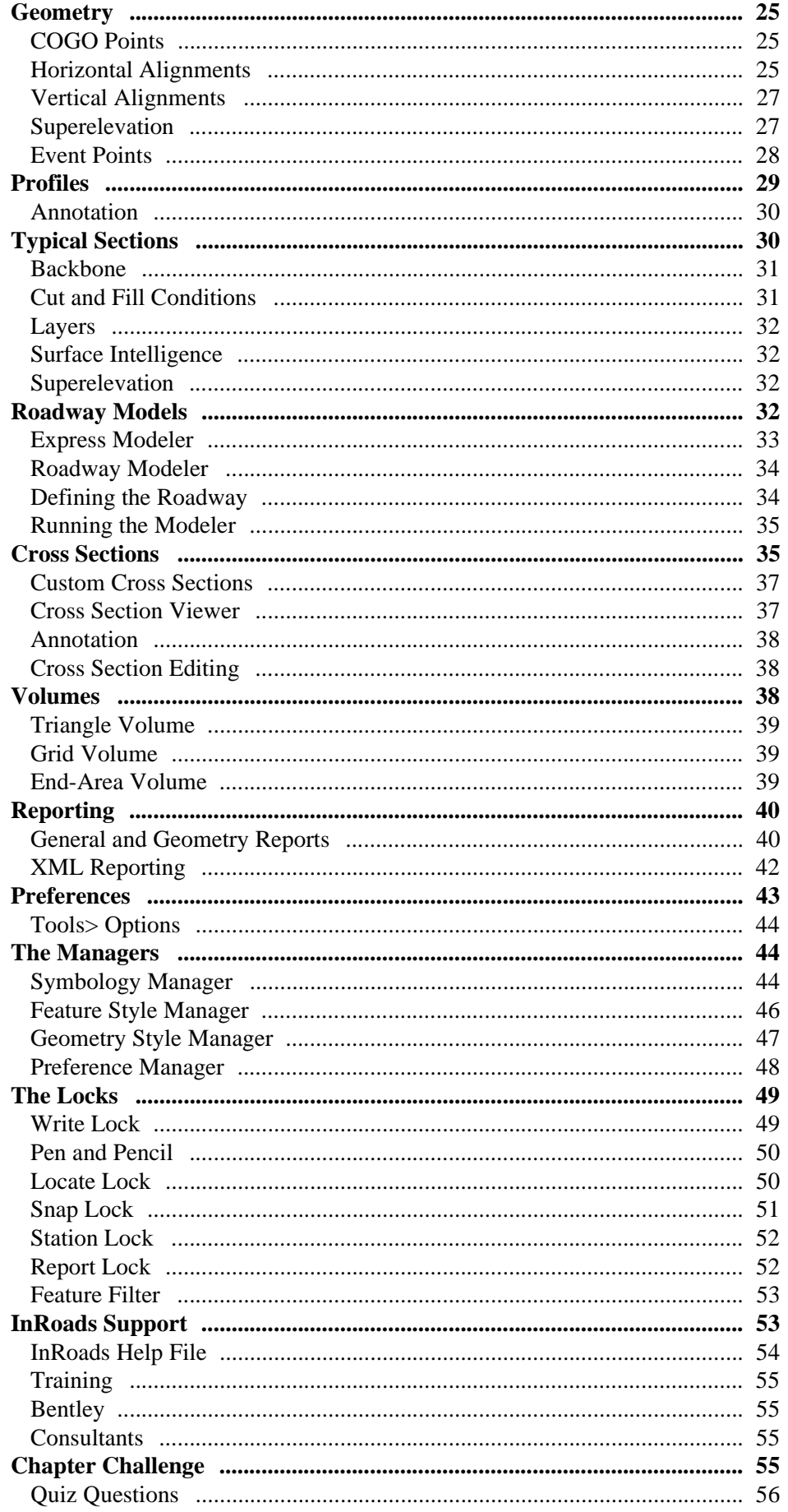

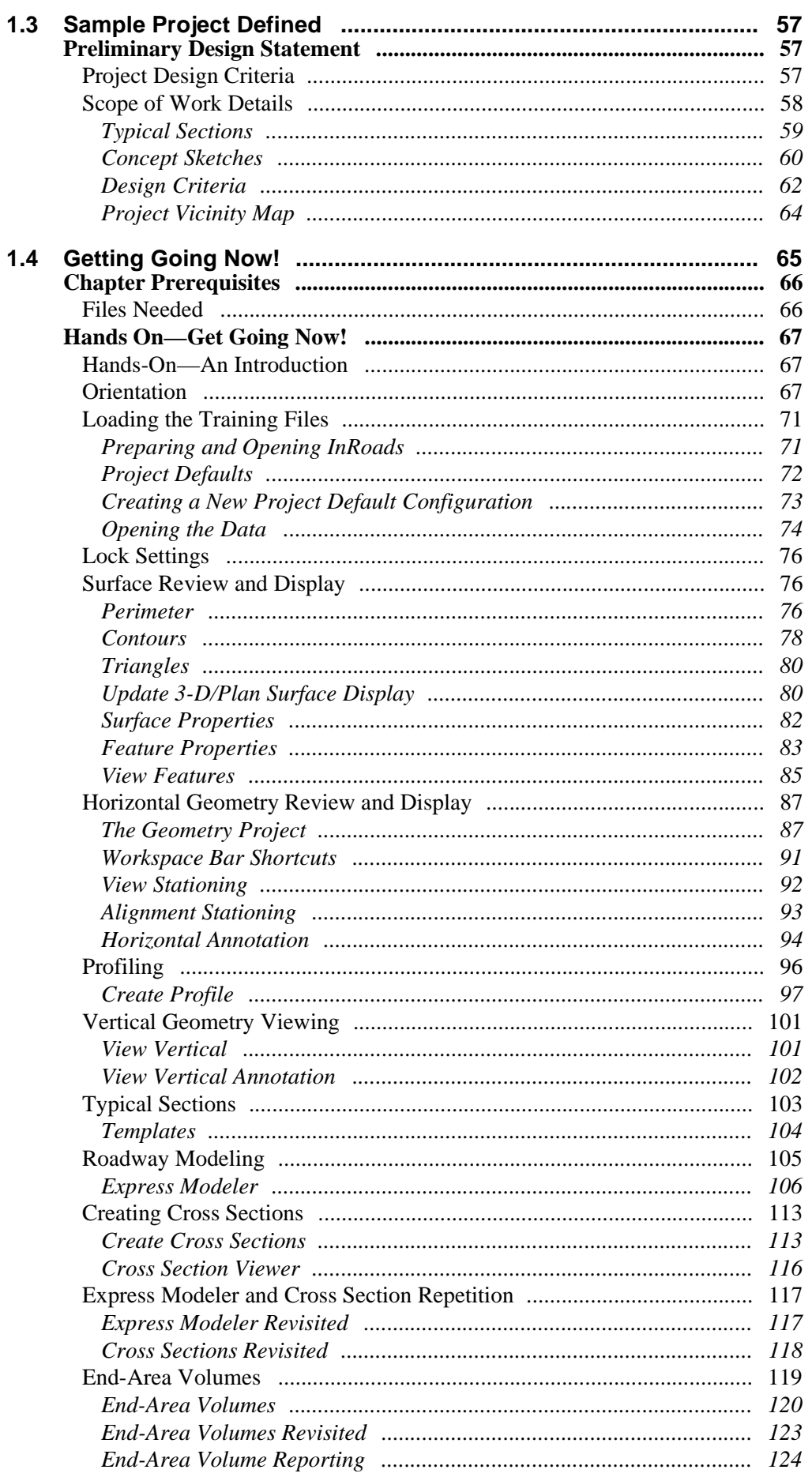

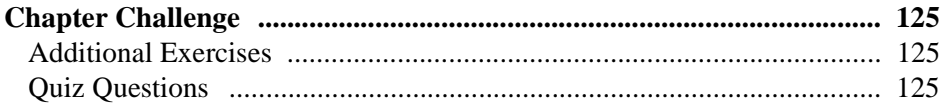

## **Section 2: Production Essentials**

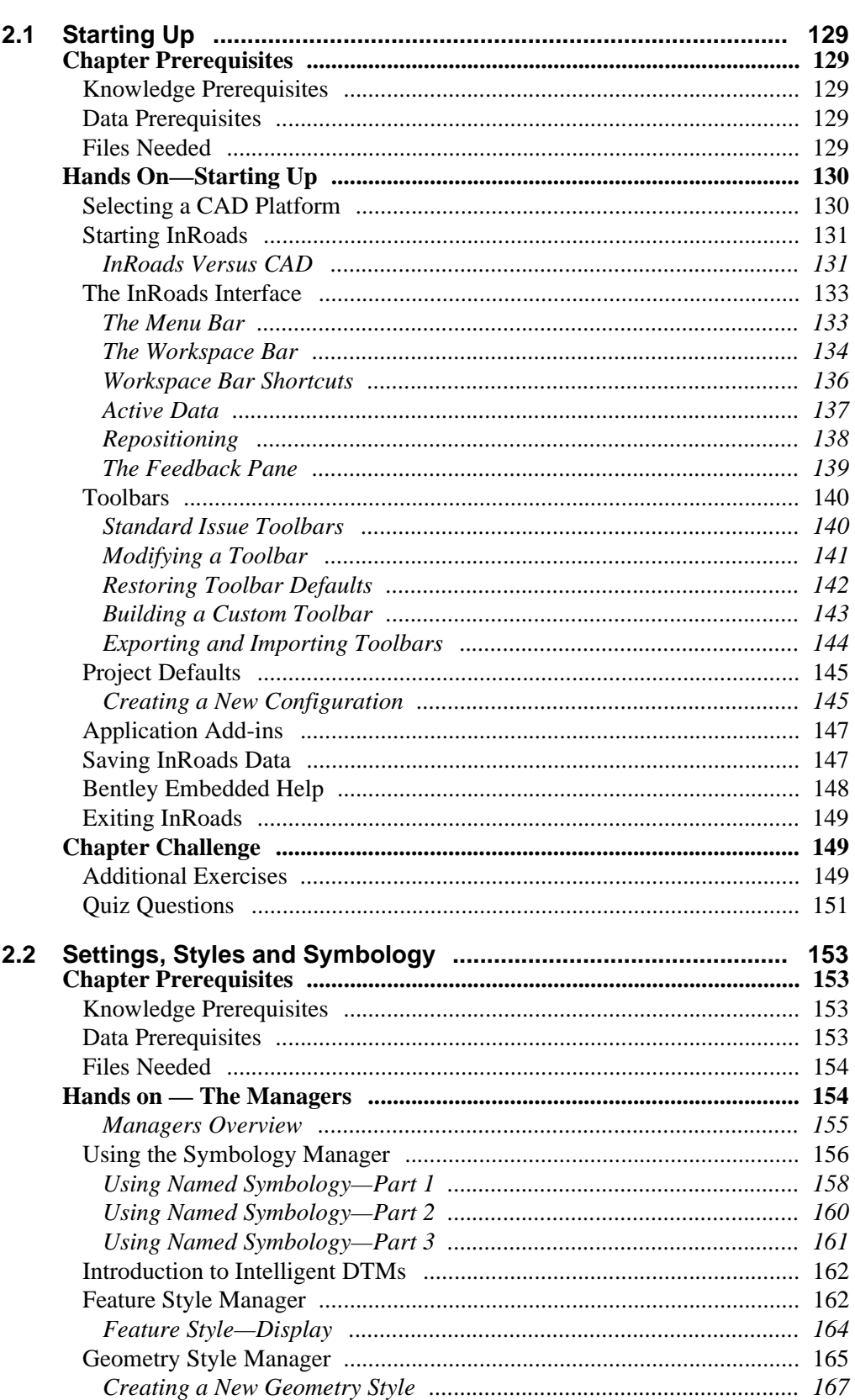

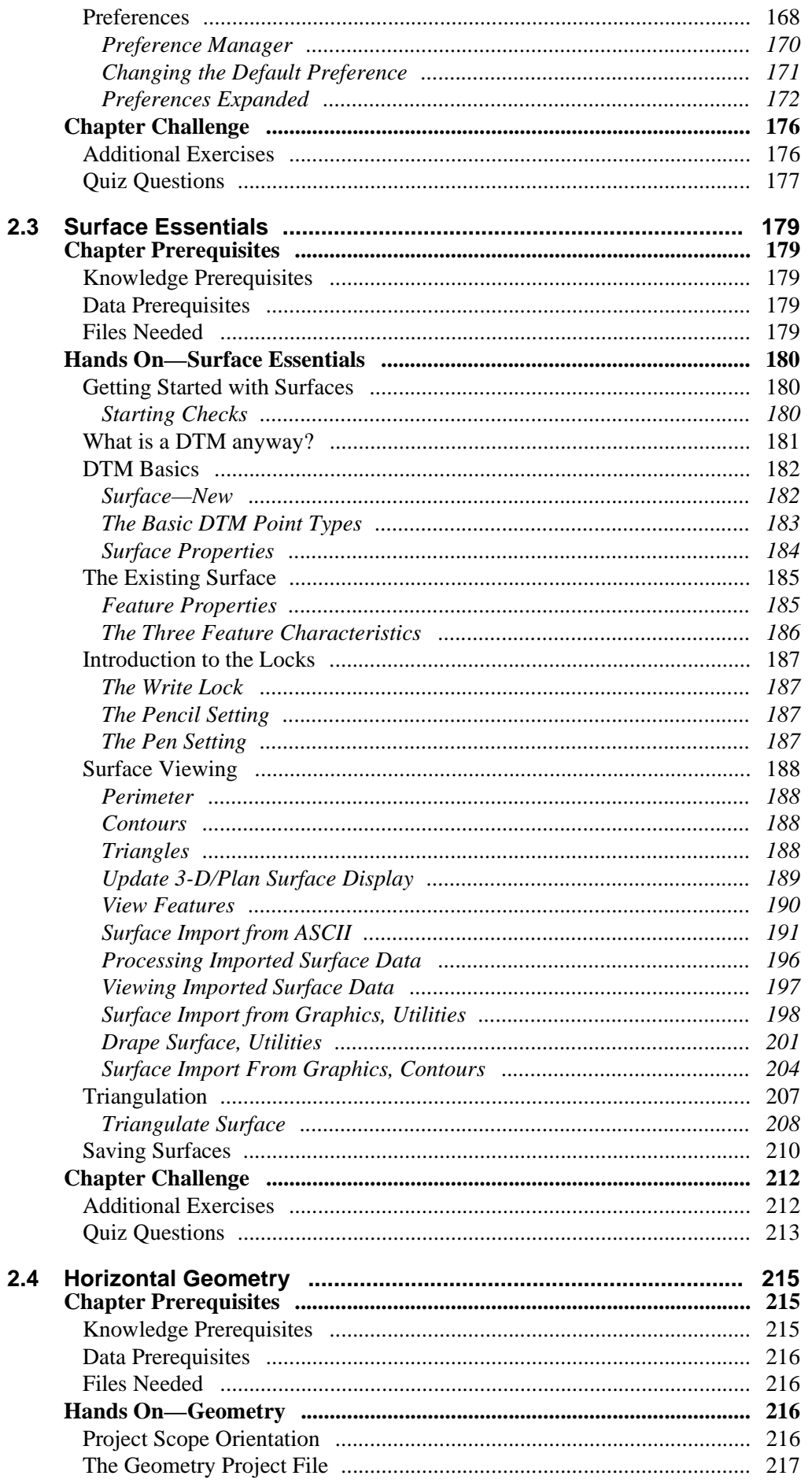

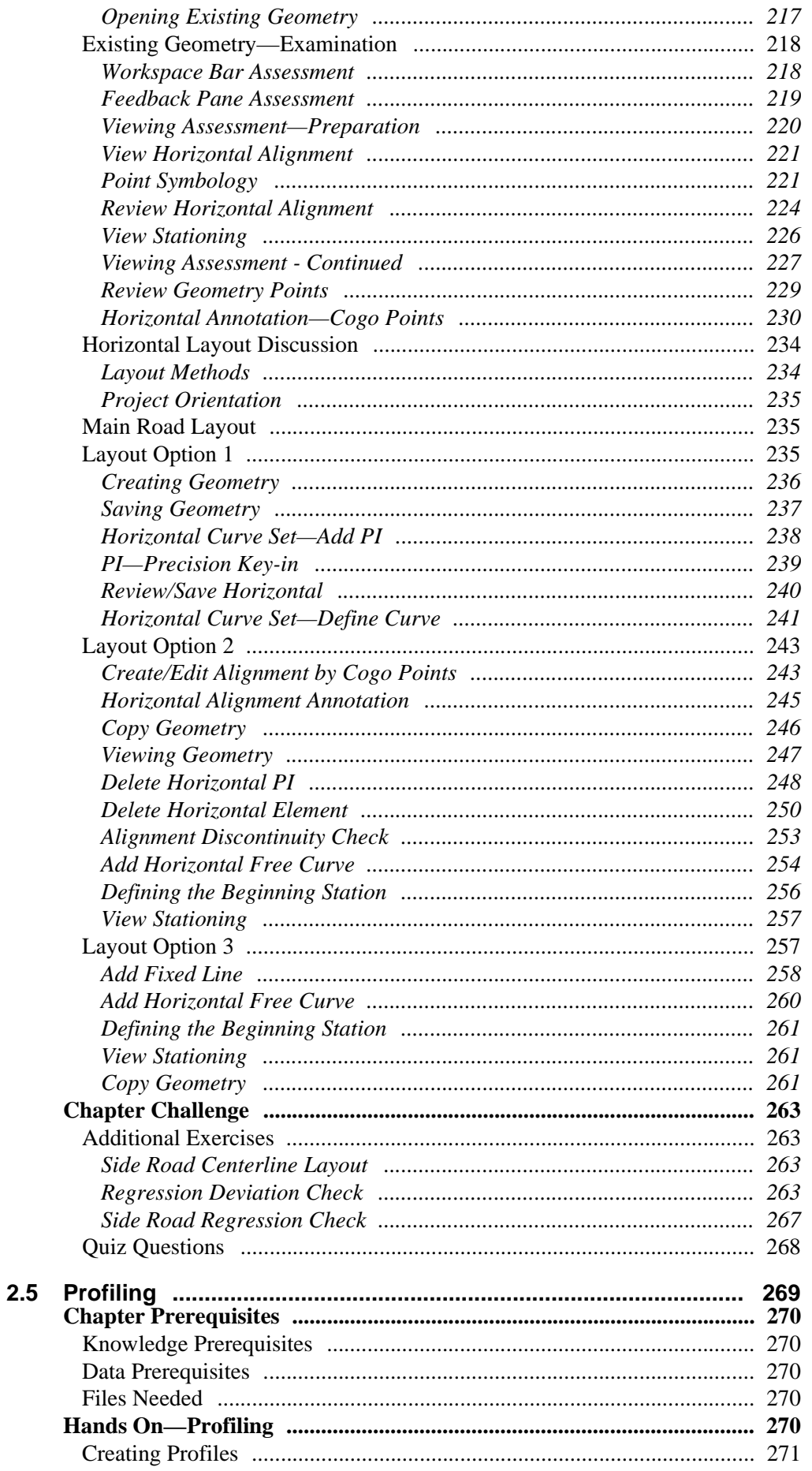

## **Full Contents**

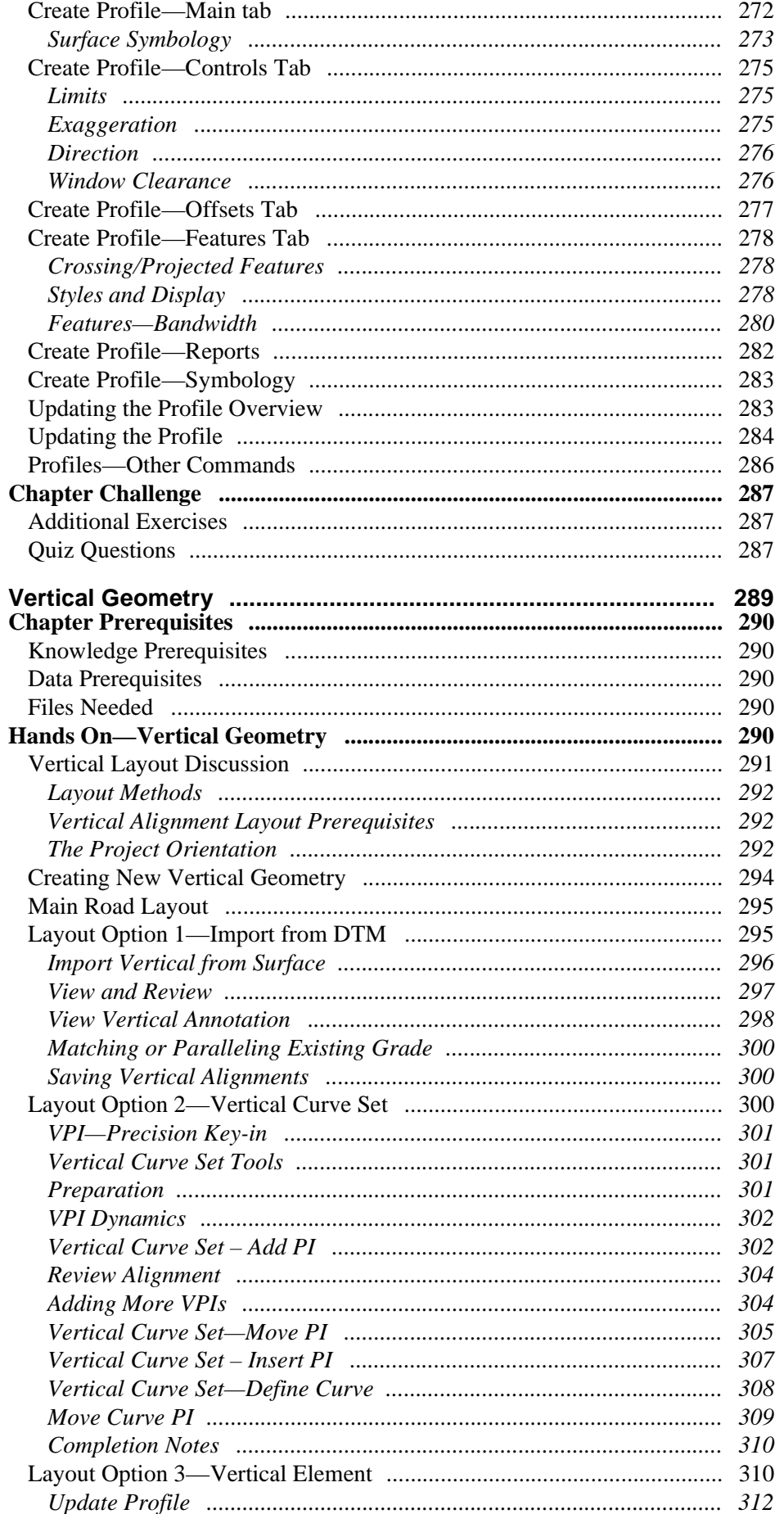

 $2.6$ 

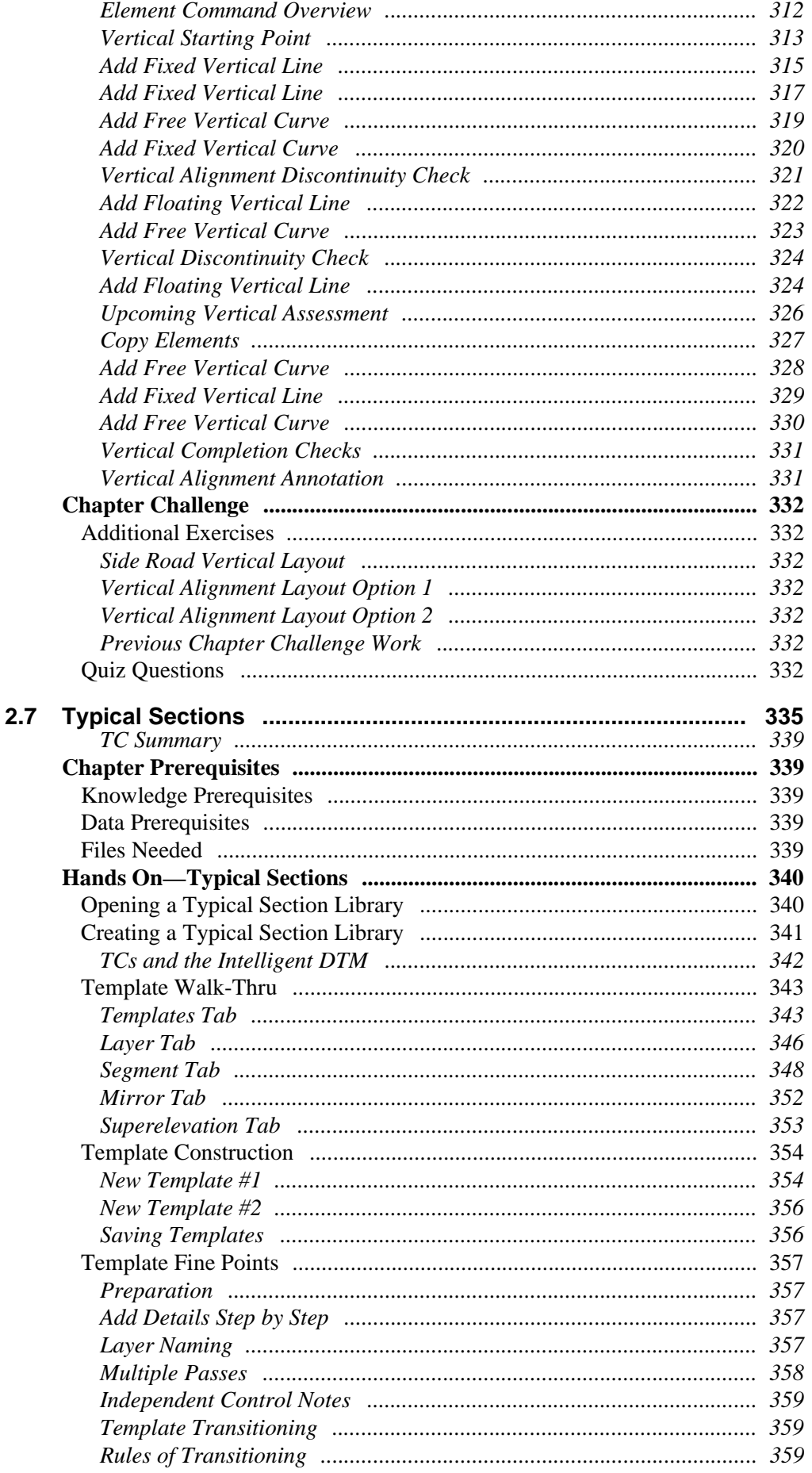

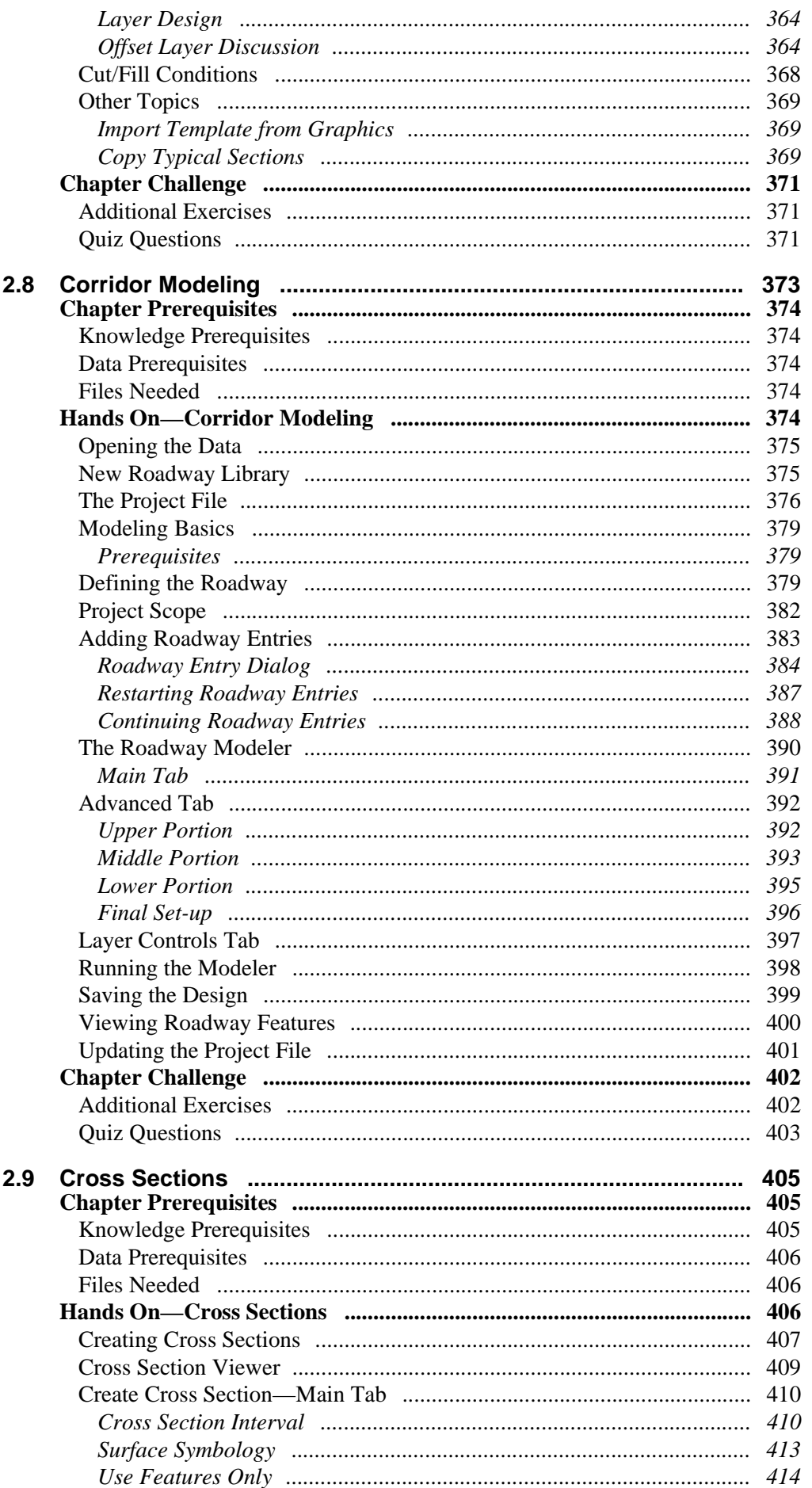

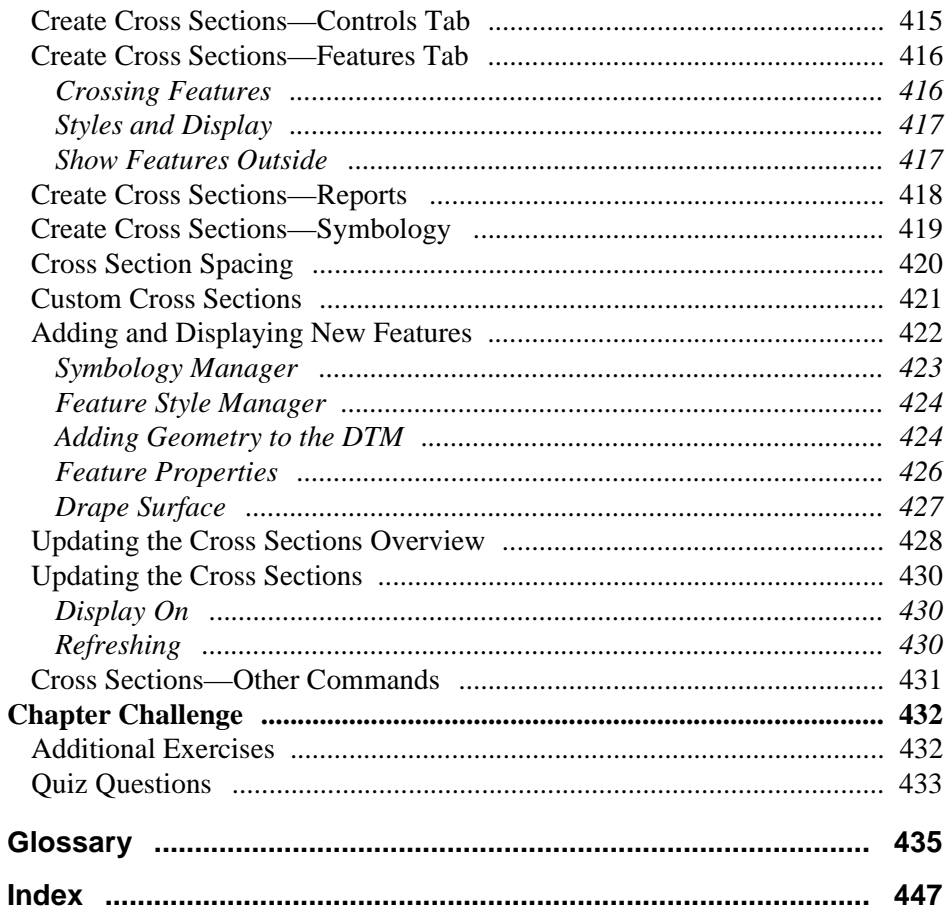